<<最新Jbuilder开发人员指南>>

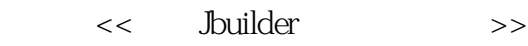

- 13 ISBN 9787111090410
- 10 ISBN 7111090411

出版时间:2001-7

页数:377

PDF

更多资源请访问:http://www.tushu007.com

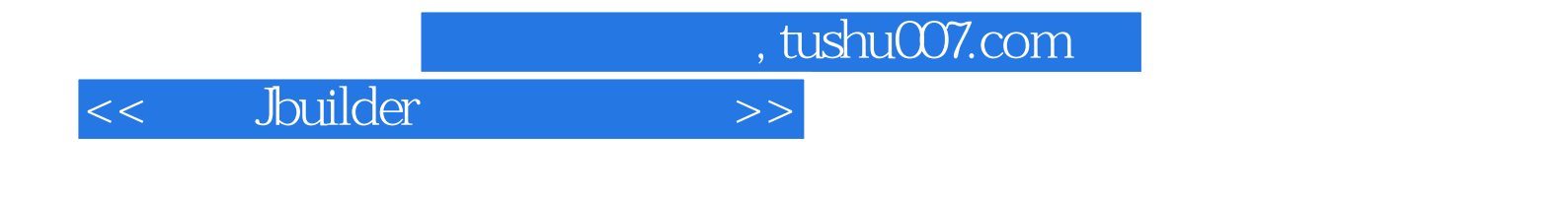

Jbuilder Borla

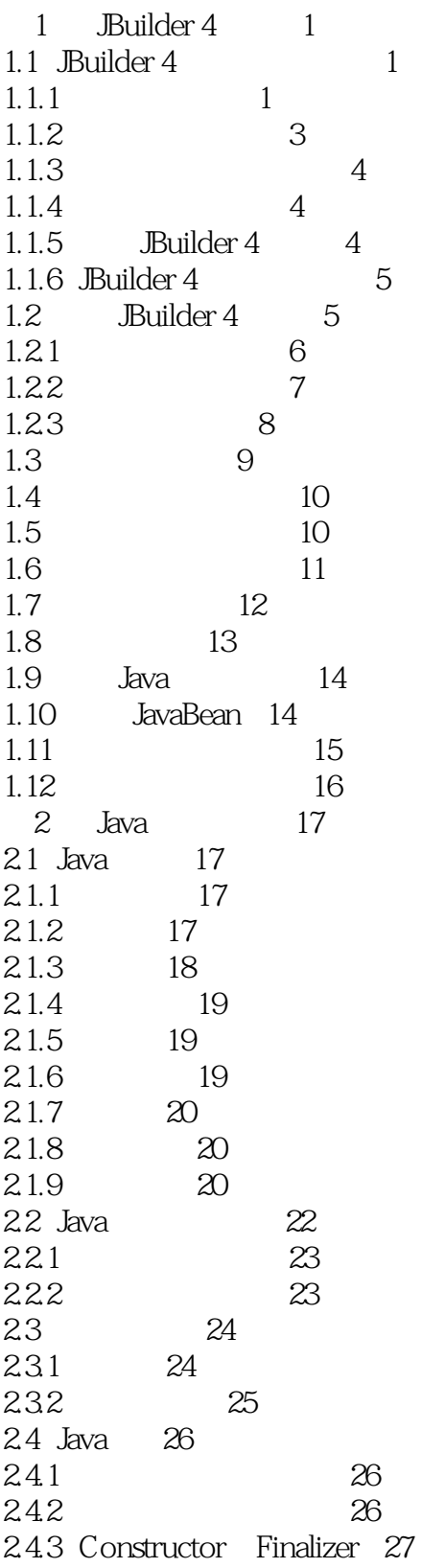

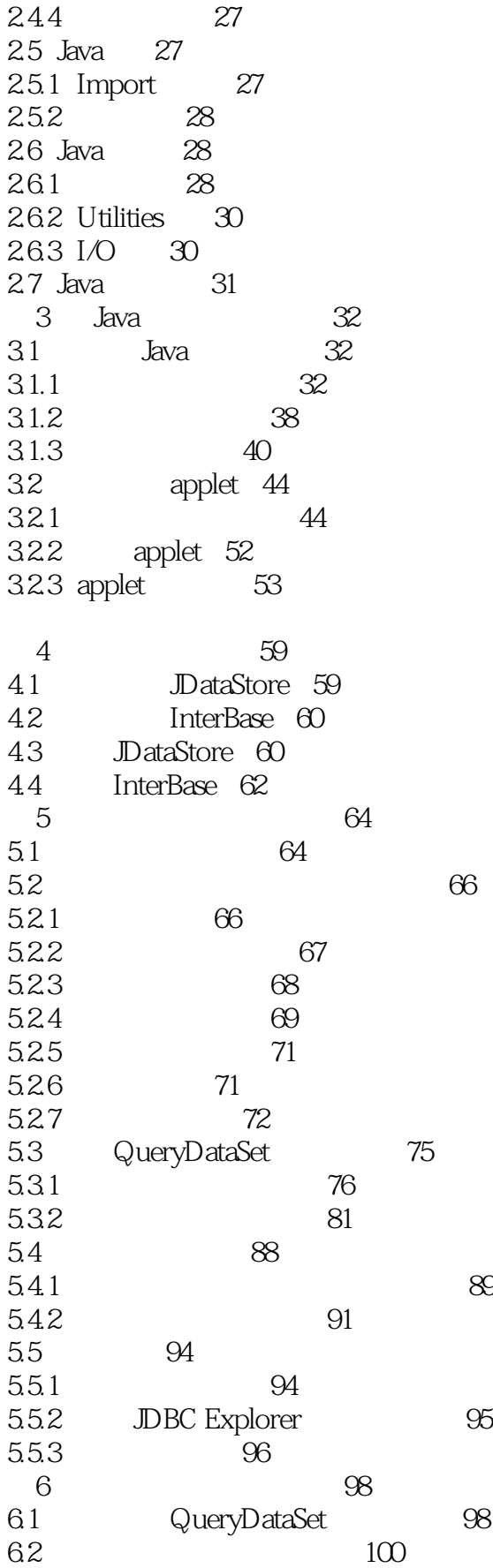

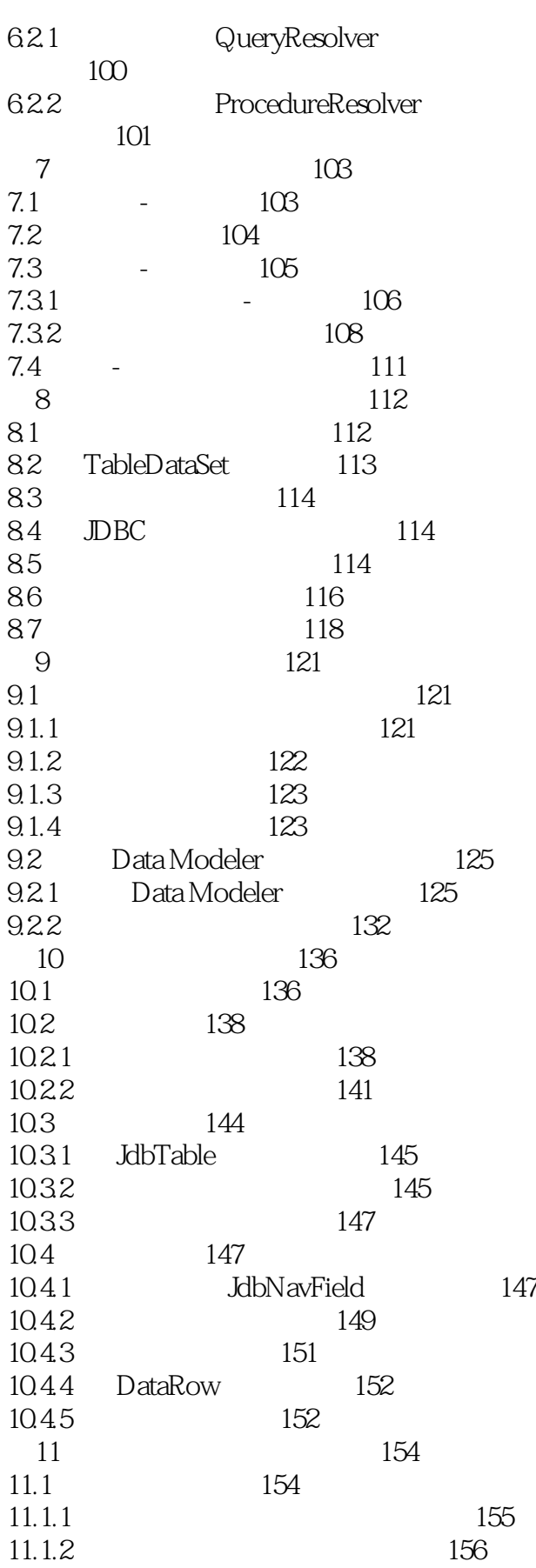

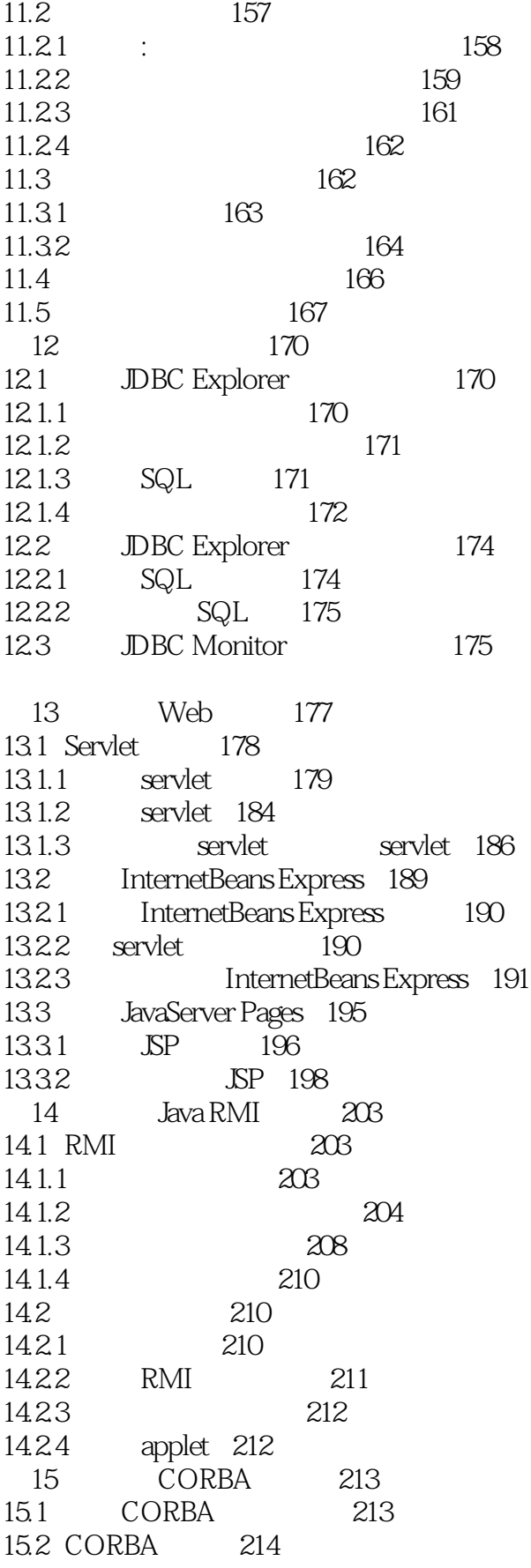

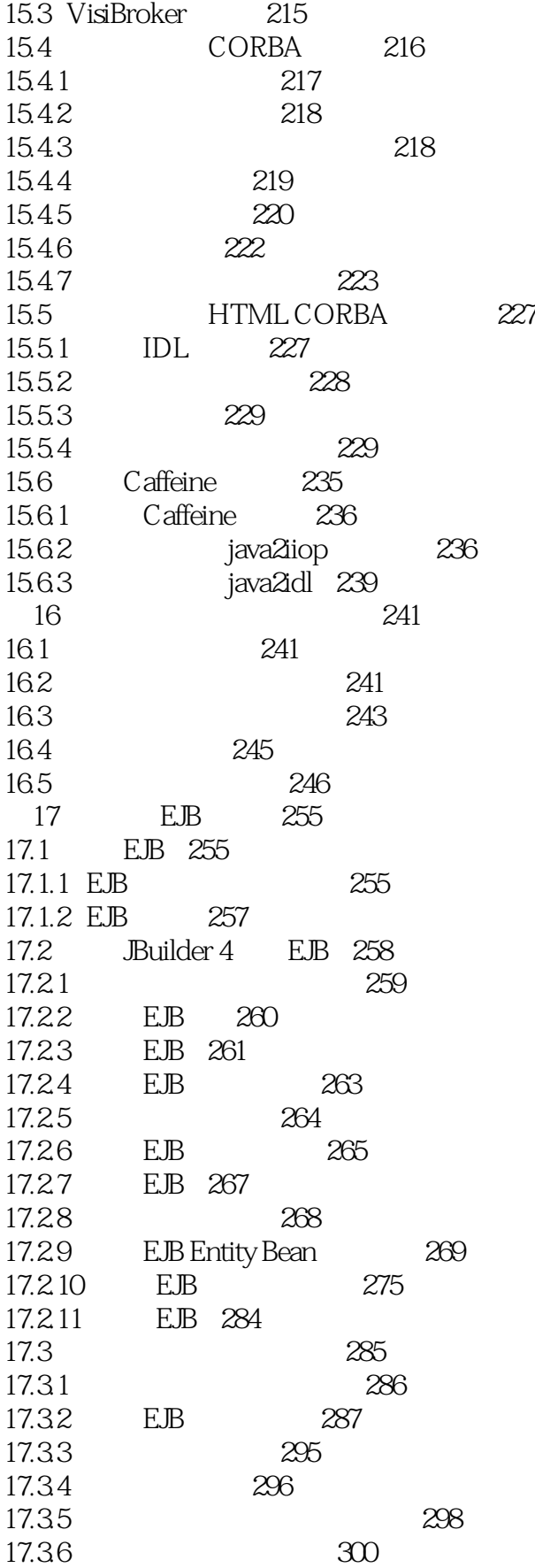

 $<<$  Jouilder  $>>$ 

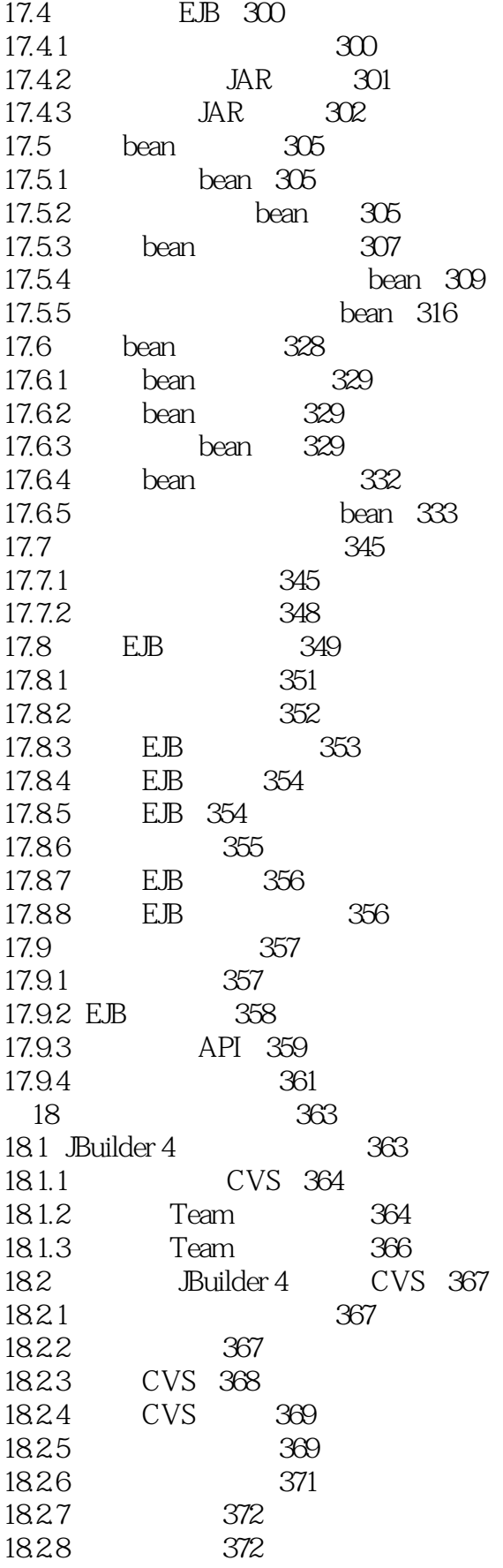

## $<<$  Jouilder  $>>$

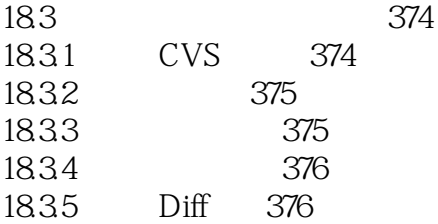

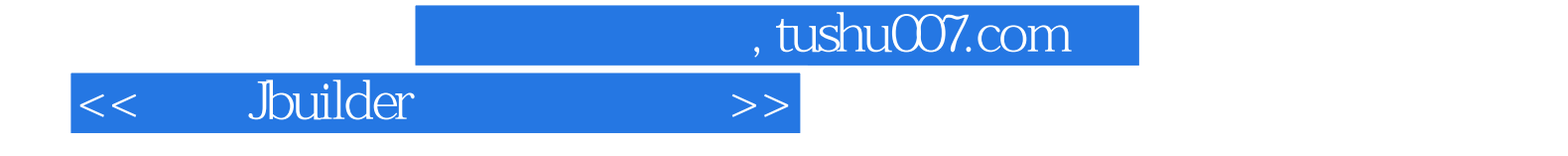

本站所提供下载的PDF图书仅提供预览和简介,请支持正版图书。

更多资源请访问:http://www.tushu007.com